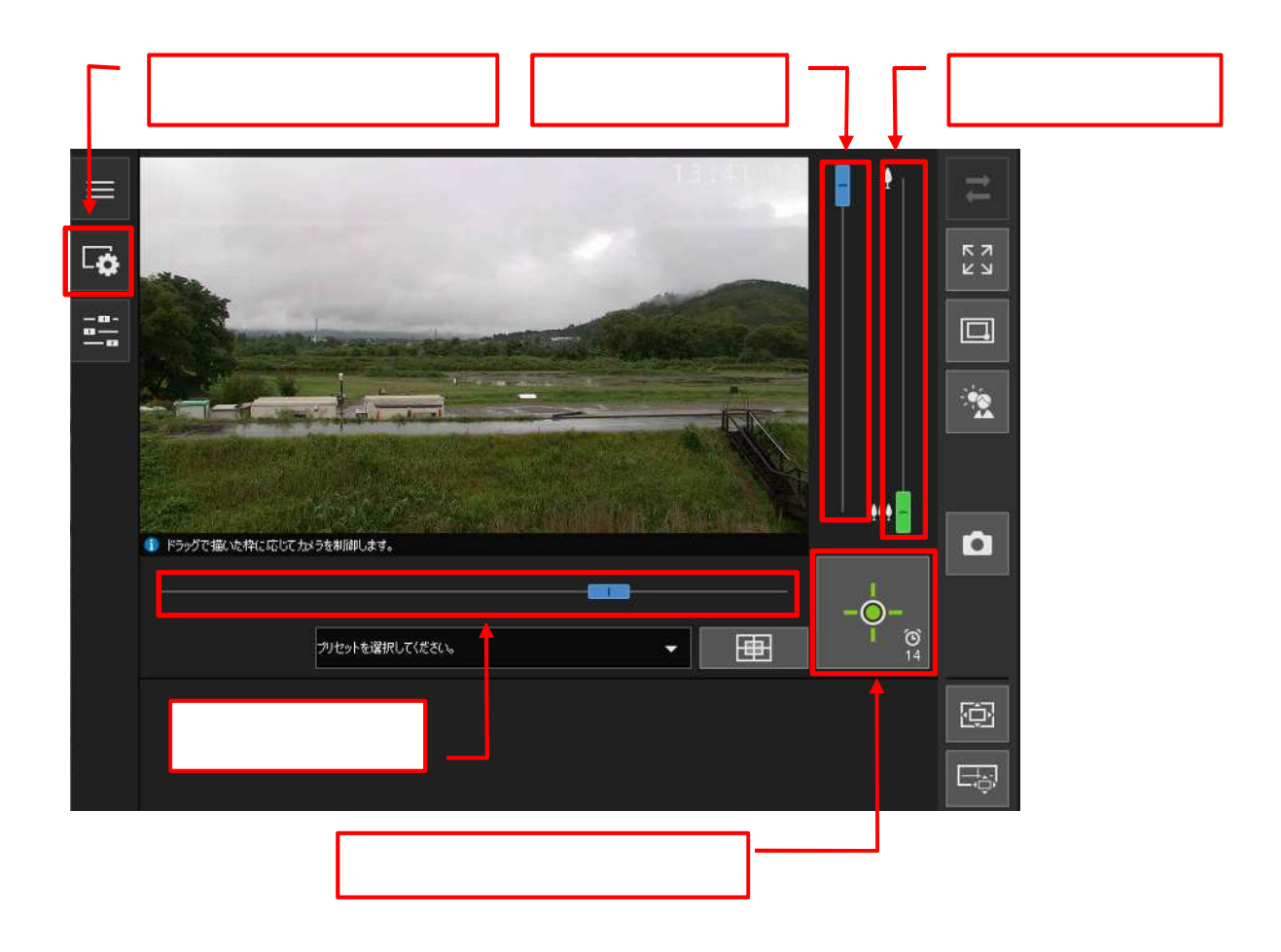

30 and the state of the state of the state of the state of the state of the state of the state of the state of

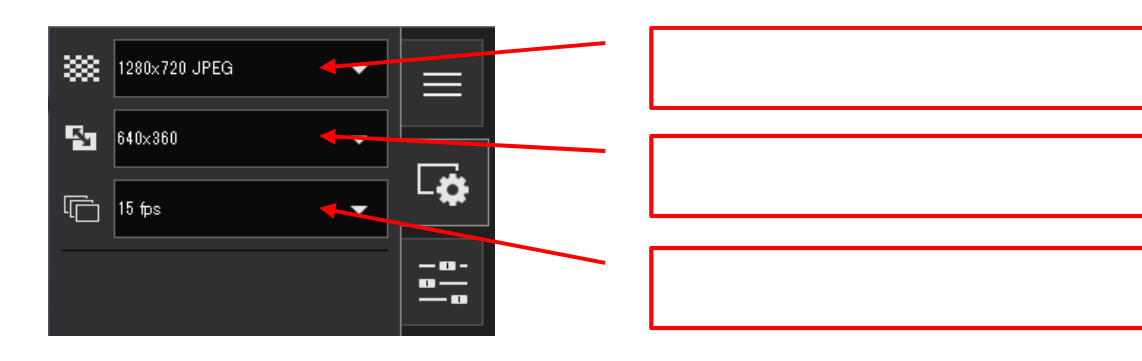